#### **New in Windows 7**

The  $\rightarrow$  symbol stands for the right arrow key,  $\leftarrow$  for the left arrow key, etc.

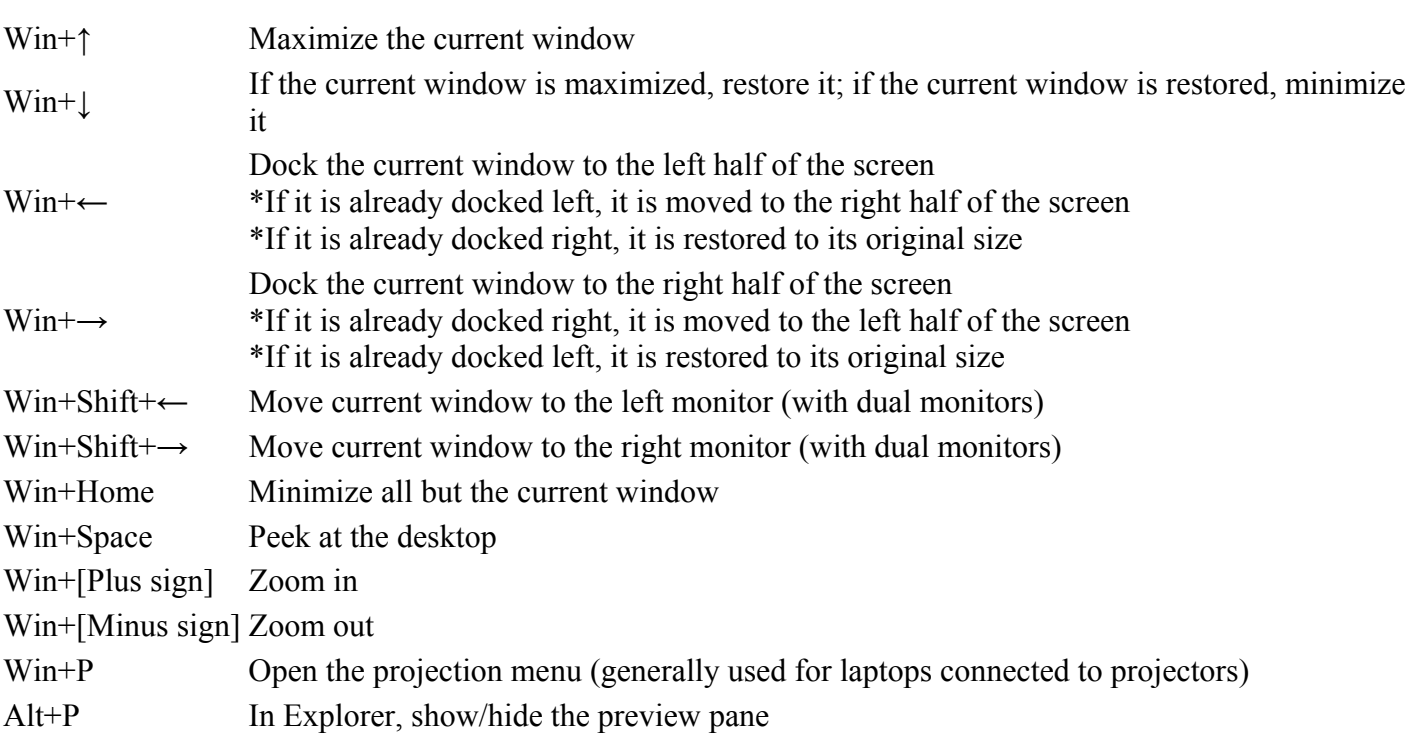

## **Taskbar Modifiers (New in Windows 7)**

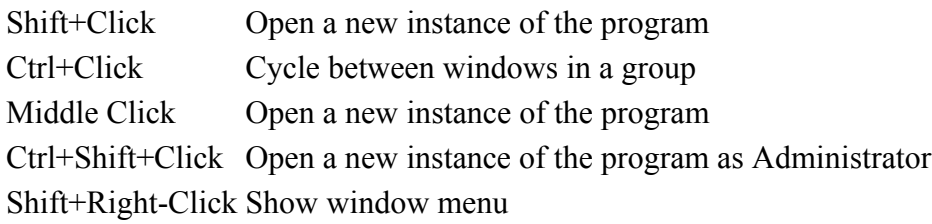

## **Managing Windows**

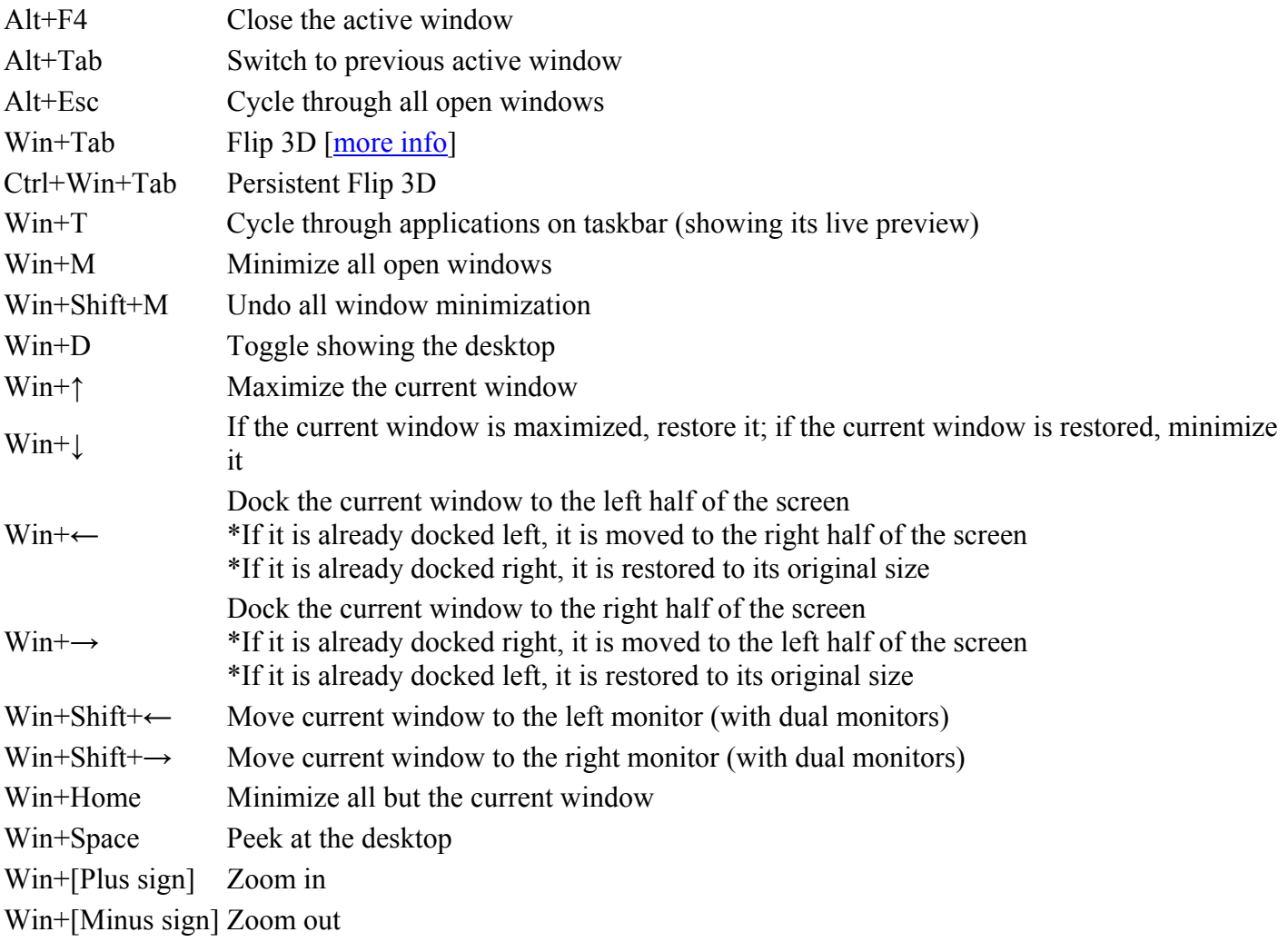

### **Starting Programs**

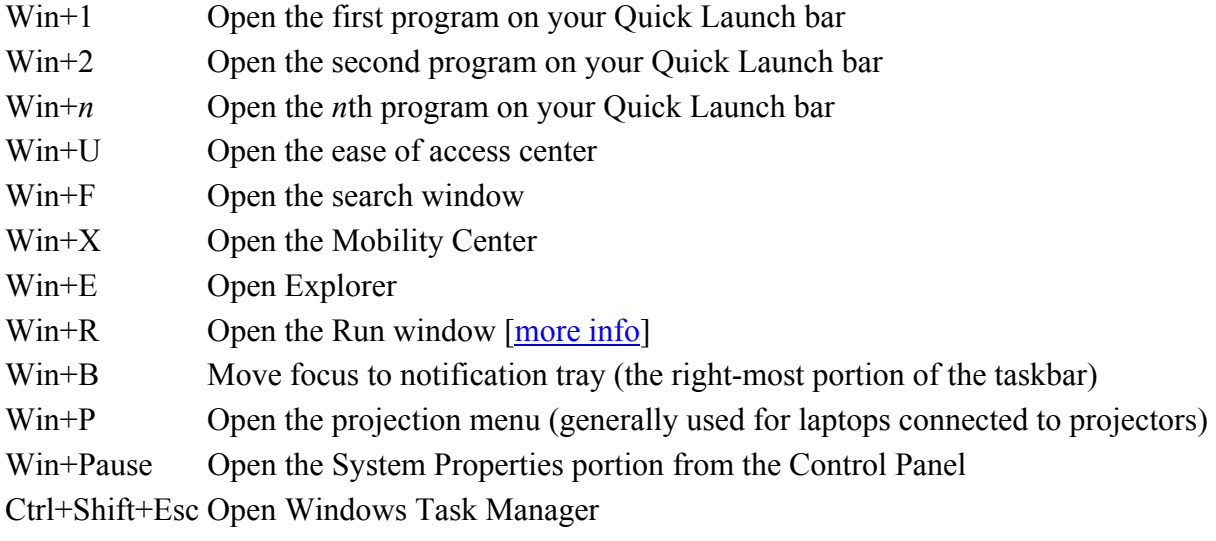

## **Logging In And Out**

While the below shortcuts seem unwieldy because of their length, they're quite easy to remember once you try them out a few times.

Win, *→*, Enter Shutdown Win, *→, →*, R Restart Win, *→, →*, S Sleep Win, *→, →*, W Switch Users Win+L Locks computer

# **Viewing Folders With Explorer**

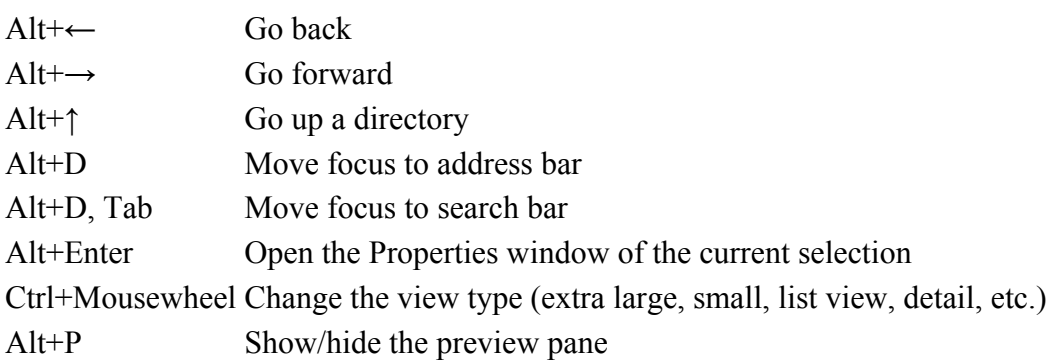